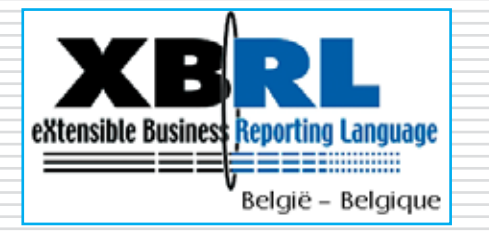

# La taxonomie XBRL des comptes annuels normalisés

## Notice explicative de la Centrale des bilans

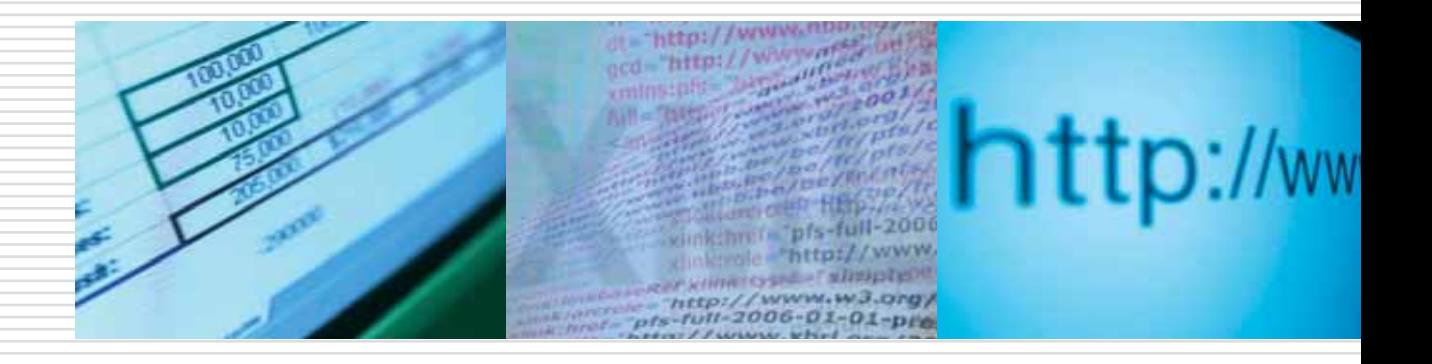

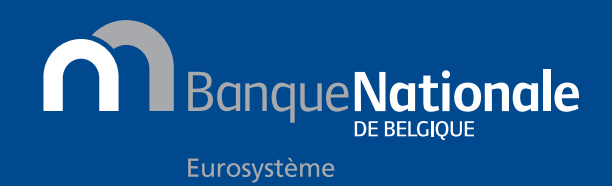

# Table des matières

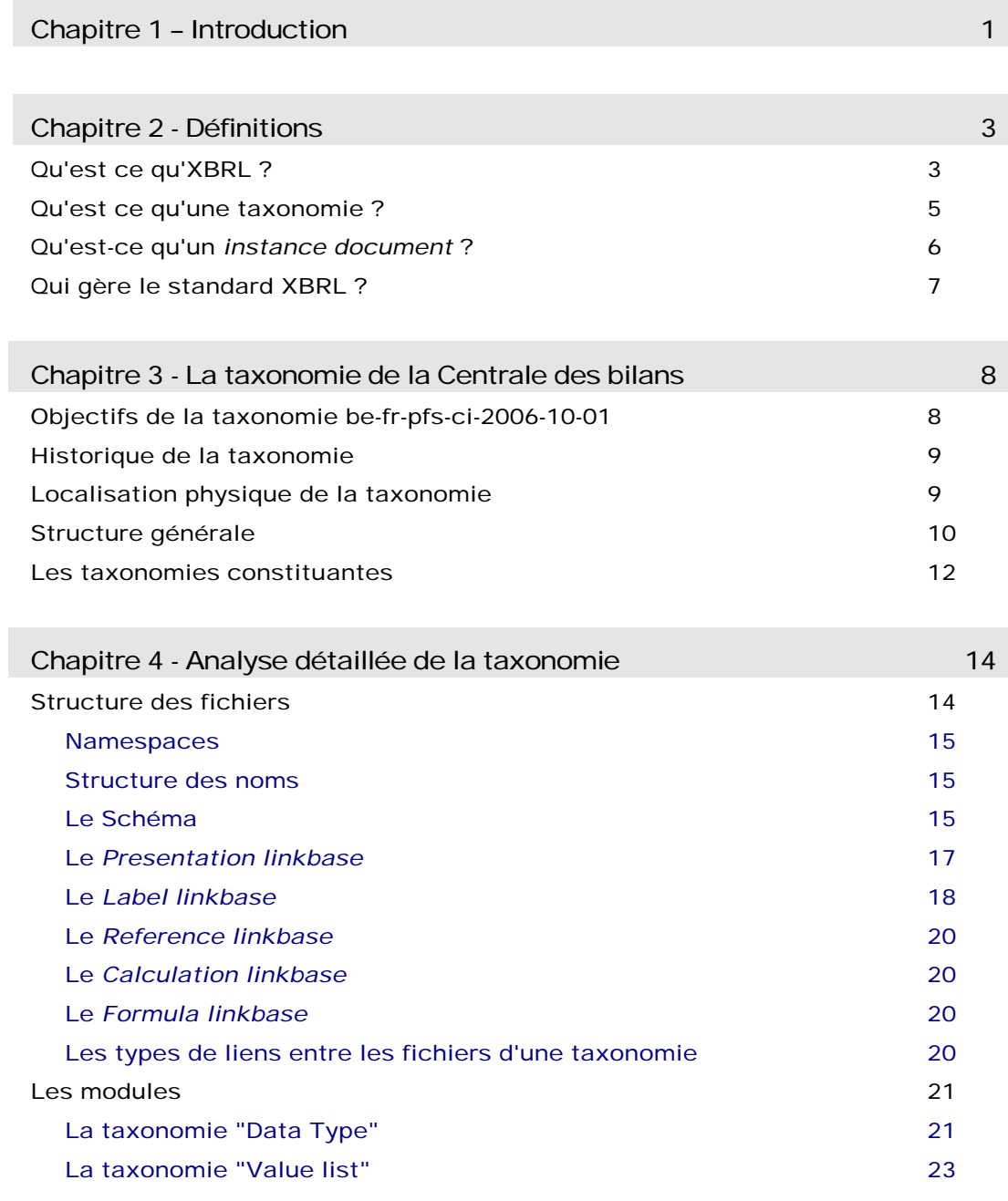

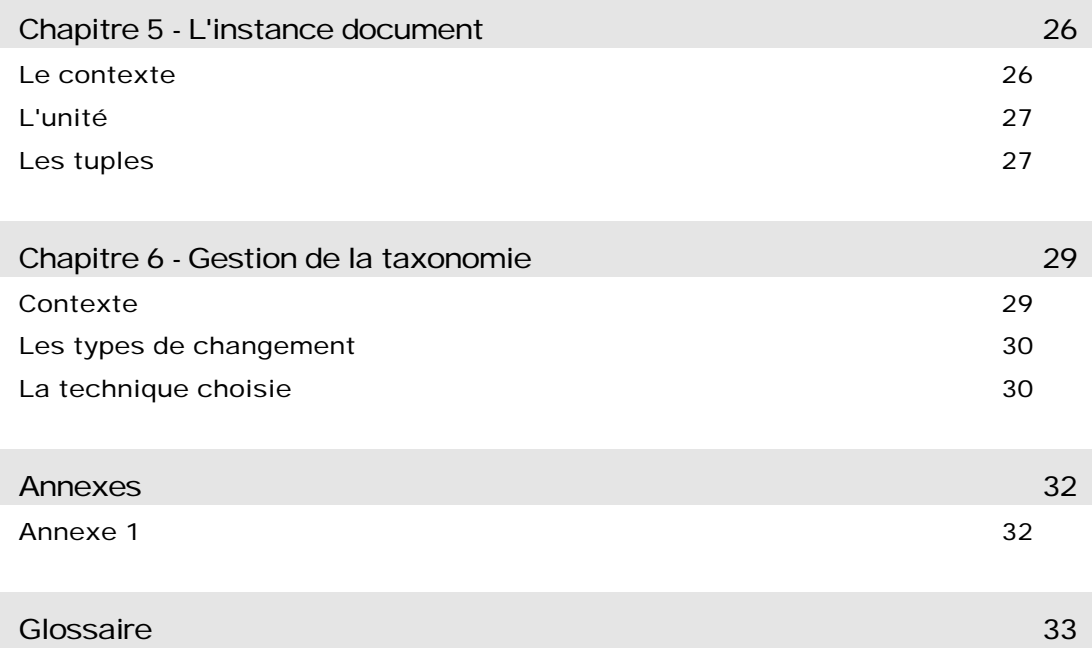

# Table des figures

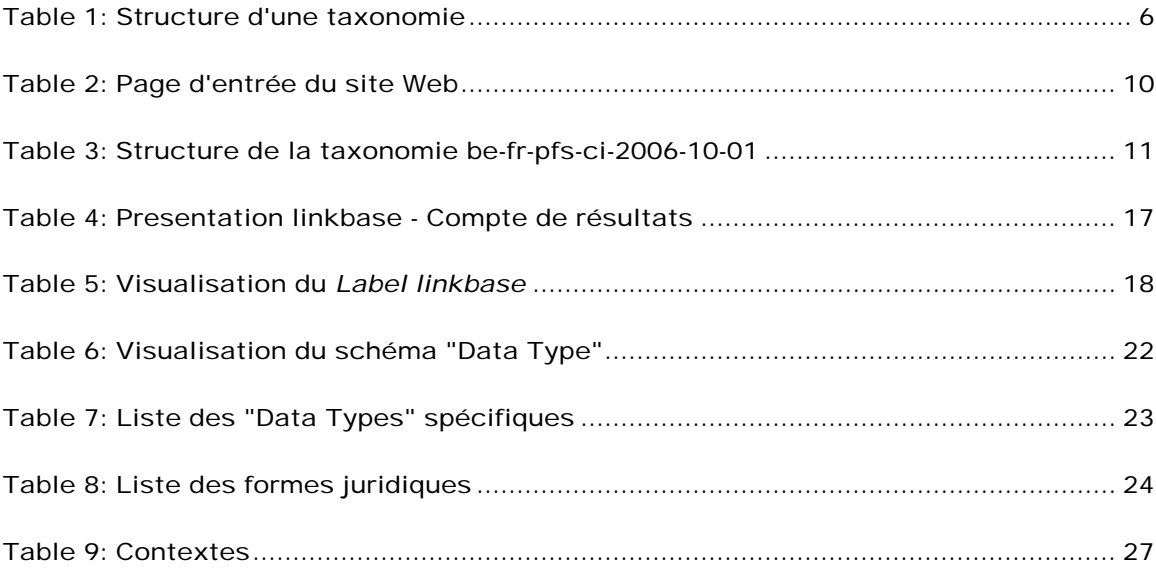

# **Chapitre** 1

# **Introduction**

A partir du 01/04/2007, la Centrale des bilans de la Banque nationale de Belgique adoptera le format XBRL pour le dépôt via Internet des comptes annuels statutaires normalisés des entreprises non financières.

XBRL (e**X**tensible **B**usiness **R**eporting **L**anguage) est un standard basé sur XML (e**X**tensible **M**arkup **L**anguage) et particulièrement adapté à la définition de rapports financiers et à leur échange via Internet.

Le présent manuel aborde de manière progressive les points suivants:

- x quelques définitions de base pour clarifier le contexte de l'utilisation de XBRL,
- une analyse globale de la taxonomie développée par la Centrale des bilans ("*la taxonomie*" dans la suite du document) et de sa structure générale,
- une analyse technique plus détaillée des fichiers qui composent la taxonomie,
- la gestion des changements dans le temps.

Le présent document est destiné à un public relativement large désireux d'avoir une vue concrète sur *la taxonomie* en tant que telle. A l'origine, cette taxonomie a été développée pour le reporting des comptes annuels statutaires mais pourrait être utilisée pour d'autres applications (internes ou externes) avec des extensions éventuelles.

1

Le lecteur intéressé peut également consulter la documentation connexe suivante:

- x le document "*Modèle de dépôt des comptes annuels Présentation et guide de lecture*" qui aborde de manière plus précise l'influence de XBRL sur les modèles de comptes annuels "Schéma complet" et "Schéma abrégé",
- x le (nouveau) "*Protocole pour l'établissement des comptes annuels des entreprises au format XBRL*" qui décrit les conditions techniques auxquelles les fichiers de comptes annuels devront répondre à partir du 01/04/2007 pour pouvoir être acceptés par la Banque nationale. Ce document, très technique, est destiné aux entreprises désireuses de développer un logiciel permettant d'établir des fichiers conformes.

# **Chapitre** 2

# **Définitions**

# Qu'est ce qu'XBRL ?

Au cours des années, de nombreux mécanismes d'échange d'information ont été développés, pour des besoins uniques et spécifiques, multipliant les formats, les encodages successifs générateurs d'erreurs et la fourniture d'informations redondantes.

Soucieux de bénéficier de l'information la plus récente, les acteurs économiques en augmentent la fréquence et demandent plus de transparence dans le cadre du "corporate governance". L'ensemble des exigences non harmonisées rend le processus lent, rigide et coûteux.

En résumé, l'échange d'information ressemble à ceci:

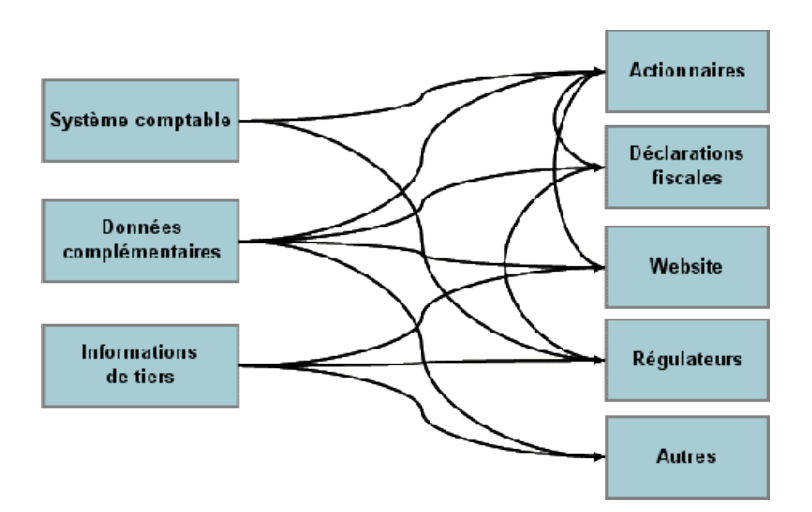

Il fallait dès lors trouver une solution qui satisferait d'une part les entreprises désireuses de rationaliser leur reporting financier tant interne qu'externe et d'autre part les autorités qui souhaitent conserver la qualité d'information qu'elles reçoivent tout en cherchant à réduire la charge administrative globale.

L'utilisation extensive de XBRL offre une solution intéressante.

Le principe du format XBRL consiste à identifier de façon unique chaque information (par exemple: "Fonds propres") dans un dictionnaire appelé taxonomie. Les informations répertoriées de manière structurée peuvent ensuite être reconnues, traitées et présentées de différentes manières selon le type d'utilisation souhaité (exemple: comptes annuels ou déclaration fiscale).

L'utilisation de XBRL offre de nombreux avantages:

- x il augmente la qualité des données collectées par l'absence de manipulations superflues, telles que le réencodage,
- il facilite l'échange de données au format électronique mais également leur traitement et leur analyse,
- · il permet de réaliser des économies appréciables dans la mesure où:
	- o les données peuvent être sélectionnées, réutilisées et reformatées selon le reporting demandé,
	- o les logiciels peuvent s'appuyer sur une structure normalisée unique pour établir différents outputs vers des destinataires multiples.

Le résultat est transcrit dans le schéma suivant:

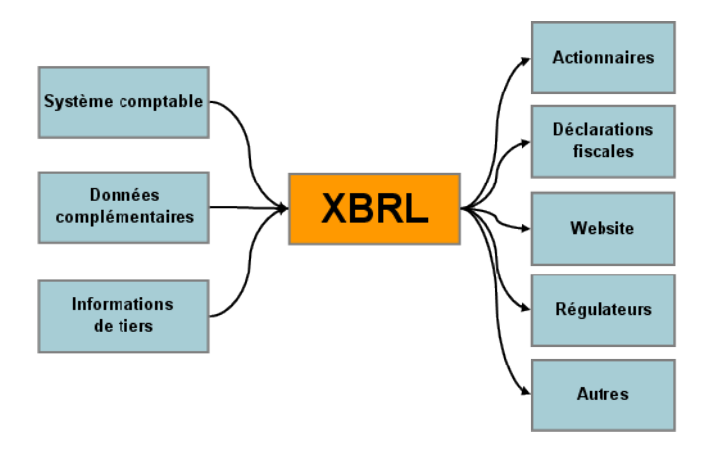

## Qu'est ce qu'une taxonomie ?

La *taxonomie* est un concept XBRL qui regroupe un ou plusieurs schémas (dans le sens du Schéma XML ou "fichier XSD")<sup>1</sup> et un ensemble de fichiers XML qui contiennent les liens entre les éléments. Cette structure est fixée et décrite dans les spécifications émises par XBRL International.

Le *schéma* décrit les *éléments* (les concepts utilisés dans les documents) ainsi que les *attributs* autorisés pour que le *document* soit valide:

- le type de donnée (monétaire, date, string, ...),
- x le fait qu'il puisse lui-même contenir un élément ou non, ...

Les *fichiers Linkbase* représentent les liens entre les différents éléments.

Trois fichiers représentent les liens entre les éléments:

- **Presentation** gère la hiérarchie et l'ordre de présentation des éléments: par exemple, les immobilisations corporelles sont une partie des actifs immobilisés du bilan et ils apparaissent après les frais d'établissement,
- **Calculation** indique de quelle manière un concept participe à un total: par exemple, les frais d'établissement sont ajoutés aux immobilisations corporelles, incorporelles et financières pour former les actifs immobilisés. Mais ce linkbase présente des lacunes dans la mesure où il ne permet pas de comparer des données relatives à des exercices différents. Il devrait être prochainement complété ou remplacé par le *Formula* Linkbase qui devrait offrir une palette beaucoup plus étendue de contrôles arithmétiques et logiques mais dont les spécifications n'ont pas encore été publiées officiellement par XBRL International,
- **Definition** définit les liens entre éléments non définis par ailleurs. Nous ne l'avons pas utilisé dans la taxonomie "belge" actuelle.

Le fichier *Labels* relie les concepts à leur expression "lisible" dans une langue donnée.

<sup>1</sup> Conformément à la recommandation pour les schémas XML du W3C (World Wide Web Consortium) publiée le 02/05/2001 (revue le 28/04/2004)

Le fichier *References* relie le concept à une référence comptable ou légale: par exemple, les actifs immobilisés représentent la rubrique "20/28" du plan comptable.

#### **Table 1: Structure d'une taxonomie**

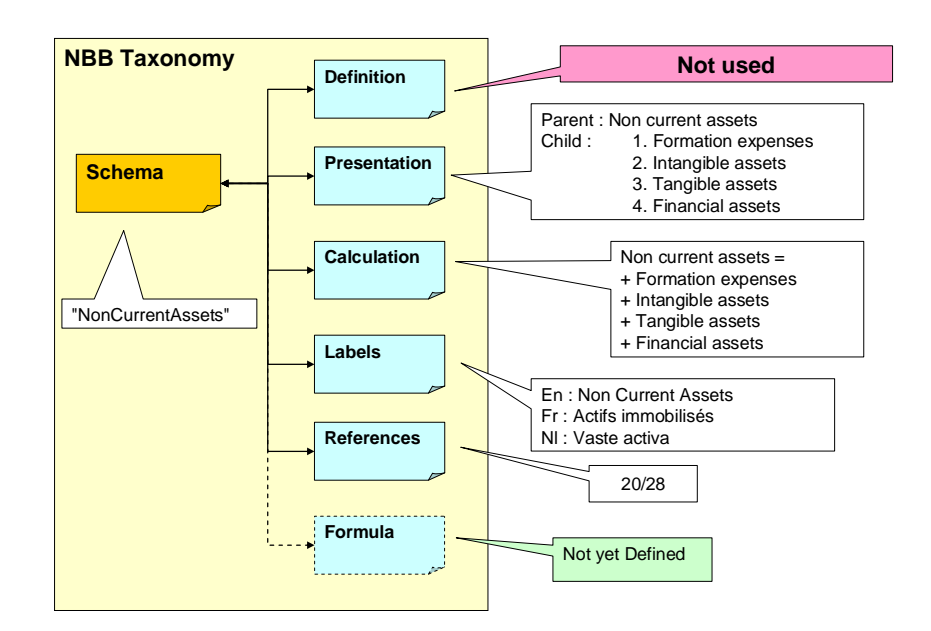

## Qu'est-ce qu'un*instance document* ?

L'*instance document* est un document XML qui contient les valeurs d'une entreprise pour les concepts définis dans la taxonomie à laquelle il fait référence.

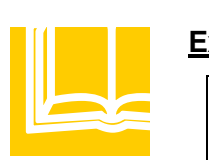

#### **Exemple: Extrait d'un instance document**

```
<?xml version="1.0" encoding="UTF-8" ?>
- \leq ! -- Generated by Fujitsu XWand 7.0.0019
- <xbrli:xbrl xmlns:xbrli="http://www.xbrl.org/2003/instance"
xmlns:xbrll="http://www.xbrl.org/2003/linkbase"
xmlns:xlink="http://www.w3.org/1999/xlink" xmlns:BE-FR-PFS-
CI="http://www.nbb.be/be/fr/pfs/ci/2006-01-01"
xmlns:iso4217="http://www.xbrl.org/2003/iso4217">
  <xbrll:schemaRef xlink:type="simple"
xlink:arcrole="http://www.w3.org/1999/xlink/properties/linkbase"
xlink:href="BE-FR-PFS-CI-2006-01-01.xsd" />
 <BE-FR-PFS-CI:Assets decimals="0" contextRef="CurrentInstant"
unitRef="U-Euros">1301873</BE-FR-PFS-CI:Assets>
  <BE-FR-PFS-CI:Assets decimals="0" contextRef="PrecedingInstant"
unitRef="U-Euros">1197304</BE-FR-PFS-CI:Assets>
  <BE-FR-PFS-CI:FixedAssets decimals="0" contextRef="CurrentInstant"
unitRef="U-Euros">908842</BE-FR-PFS-CI:FixedAssets>
  <BE-FR-PFS-CI:FixedAssets decimals="0"
contextRef="PrecedingInstant" unitRef="U-Euros">783906</BE-FR-PFS-
CI:FixedAssets>
  <BE-FR-PFS-CI:IntangibleFixedAssets decimals="0"
contextRef="CurrentInstant" unitRef="U-Euros">2809</BE-FR-PFS-
CI:IntangibleFixedAssets>
```
# Qui gère le standard XBRL ?

Ce standard "royalty free" est géré par une organisation internationale, XBRL International, basée aux Etats-Unis et créée sous forme de "not-for-profit corporation" en 1999 sous l'égide de l'organisation des comptables américains (AICPA). XBRL International comprend plus de 250 membres de par le monde, regroupés en "juridictions" nationales, parmi lesquelles la juridiction belge<sup>2</sup>. Le lecteur désireux de s'informer davantage sur XBRL International peut consulter leur site général à l'adresse: <http://www.xbrl.org>ou bien leur antenne européenne à l'adresse: <http://www.xbrl-eu.org.>

L'organisation gère la propriété intellectuelle du standard et en assure les développements ainsi que les règles d'utilisation. Elle assure également la diffusion de l'information et des travaux réalisés dans la communauté internationale, notamment la publication libre des taxonomies créées dans les différents pays.

Les activités sont organisées dans différents groupes de travail internationaux dédicacés de manière spécifique en fonction des besoins des participants.

<sup>2</sup> Créée le 24/11/2004 sous la forme de l'ASBL XBRL Belgique (cf. www.nbb..be, sous Centrale des bilans> XBRL).

# **Chapitre** 3

# La taxonomie de la Centrale des bilans

## Objectifs de la taxonomie be-fr-pfs-ci-2006-10-01

La structure du nom de la taxonomie donne une première idée de son champ d'application:

- be basée sur les principes comptables belges,
- x fr destinée aux rapports financiers (*financial reporting*),
- x pfs couvre les états financiers (*primary financial statements*),
- ci des entreprises commerciales et industrielles.

La taxonomie développée par la Centrale des bilans en collaboration avec l'ASBL XBRL Belgique, doit donc permettre l'établissement de comptes annuels normalisés statutaires des entreprises belges non financières qui répondent aux prescriptions comptables belges.

La taxonomie doit assurer un équilibre entre les concepts comptables définis par la loi contenant le Code des sociétés<sup>3</sup> et ses arrêtés d'exécution<sup>4</sup>, les missions légales de collecte et de publication de la Banque nationale et les contraintes techniques liées au standard XBRL.

Elle a été conçue de manière modulaire afin de répondre aux fondements de XBRL en matière de standardisation et forme un "*Discoverable taxonomy Set*" comprenant plusieurs taxonomies de base et les linkbases qui en dépendent. Pour la clarté du propos, le terme "taxonomie" utilisé dans la suite du texte recouvre l'ensemble de la structure.

<sup>3</sup> Loi du 7 mai 1999 (MB du 06/06/1999).

<sup>4</sup> Arrêté royal du 30 janvier 2001 (MB du 31/01/2001).

### Historique de la taxonomie

Une première version de la taxonomie a été présentée aux membres de la juridiction belge le premier mars 2005.

Un groupe de travail réunissant des spécialistes de la comptabilité et des comptes annuels, des représentants de sociétés de software qui confectionnent des comptes annuels ou qui les exploitent ainsi que des spécialistes IT et des experts en XBRL a effectué une révision de cette version tant en termes conceptuels que techniques.

Sur base des conclusions émises par le groupe de travail, une nouvelle version de la taxonomie a été développée par la Centrale des bilans. La validation de la nouvelle structure a été confiée à des experts internationaux.

Une première taxonomie modulaire finalisée a été mise sur le site de la Banque nationale fin janvier 2006. Elle a fait l'objet d'une première révision suite à des corrections d'erreurs et de certains changements légaux.

### Localisation physique de la taxonomie

L'ensemble des fichiers relatifs à la taxonomie figure sur le site Internet de la centrale des bilans à l'adresse suivante:

#### <http://www.nbb.be/BE/fr/pfs/ci/2006-10-01>

La page d'information générale qui oriente le lecteur vers les différents fichiers disponibles est accessible via le site de la Banque nationale > Centrale des bilans > XBRL > Taxonomie:

- l'information technique (spécifications, protocole technique, ...),
- x la structure générale de la taxonomie et le manuel utilisateur,
- x l'ensemble des fichiers (taxonomie, instance documents, ...) qui peuvent être déchargés localement,
- une visualisation PDF de la taxonomie.

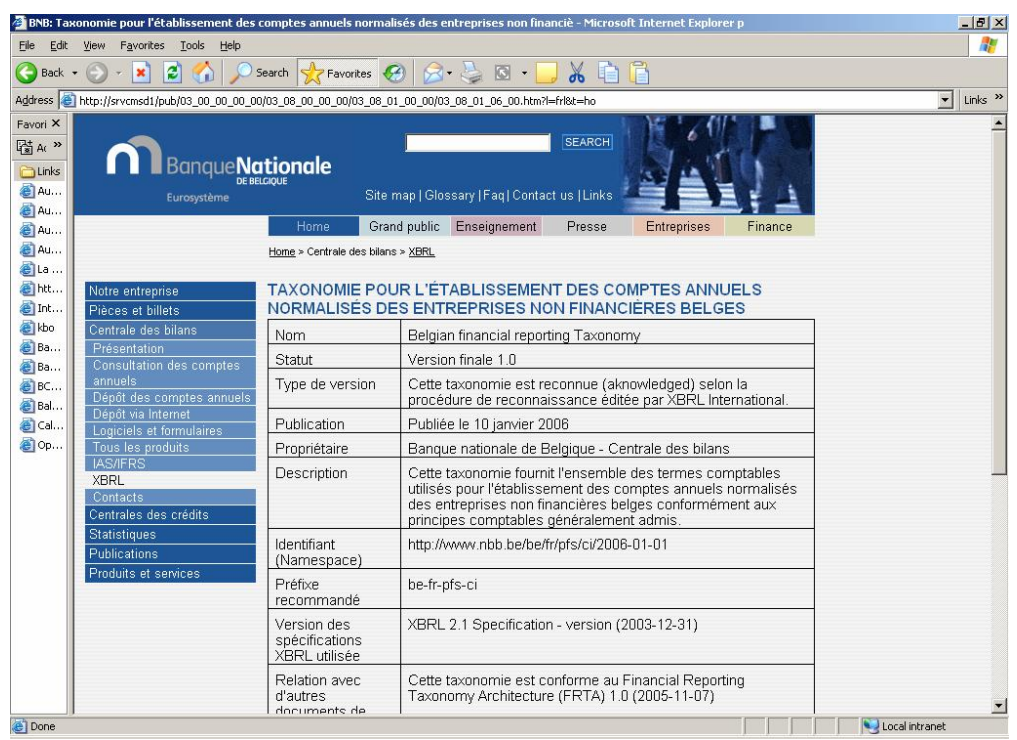

#### **Table 2: Page d'entrée du site Web**

## Structure générale

L'ensemble des fichiers qui composent une taxonomie forme un "*Discoverable Taxonomy Set*" (ou DTS).

Le schéma ci-après montre la structure de la taxonomie be-fr-pfs-ci-2006-10- 01. Dans les faits, nous avons défini 2 DTS qui gèrent chacun un type de compte annuel, complet ou abrégé. Chaque DTS se compose d'une taxonomie d'entrée ("Full" Taxonomy ou "Abbreviated" Taxonomy) et d'une plateforme commune (la partie inférieure du tableau).

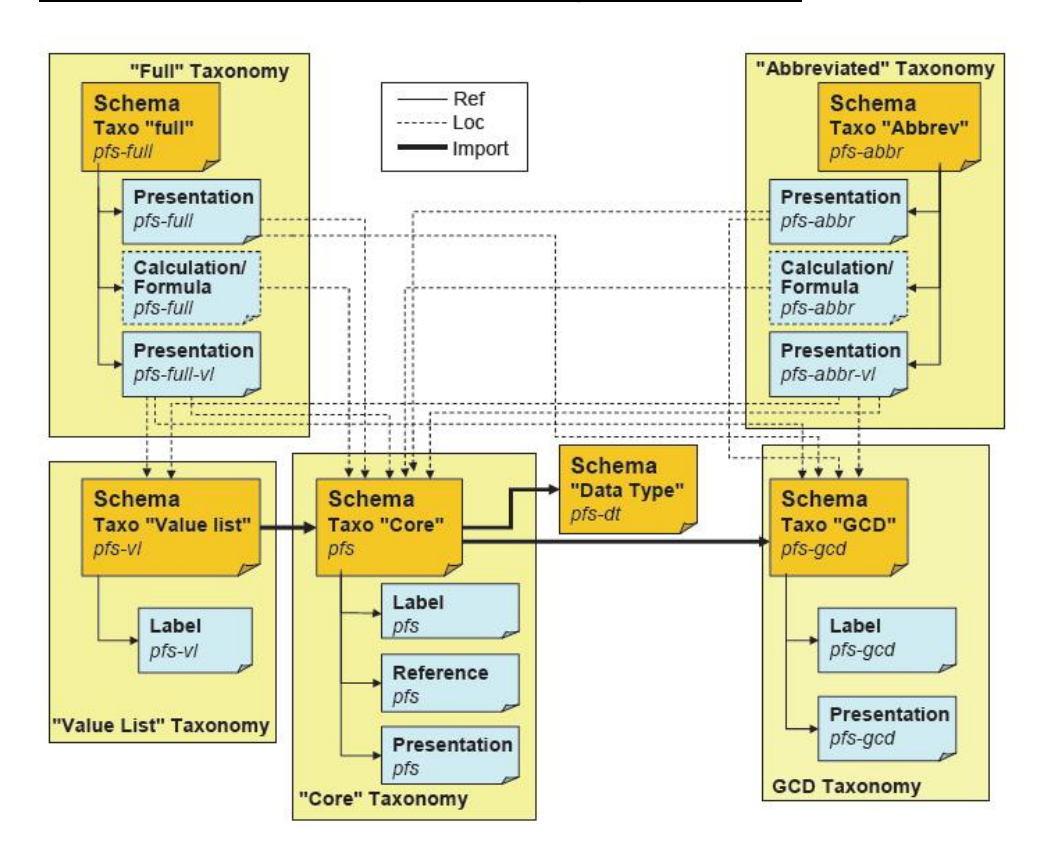

**Table 3: Structure de la taxonomie be-fr-pfs-ci-2006-10-01**

La liste exhaustive des fichiers qui composent la taxonomie figure à l'annexe 1.

De manière simplifiée, le point d'entrée est la taxonomie dédicacée au type de schéma ("full" ou "abbreviated") qui donne accès à la présentation. Cette présentation pointe:

- vers les éléments comptables du schéma complet ou abrégé contenus dans la taxonomie "Core",
- vers les éléments d'identification de l'entreprise contenus dans la Taxonomie "GCD"<sup>5</sup> .

La taxonomie "Core" importe à son tour la taxonomie "Data Type" qui détermine le type de données admis pour chaque élément.

Le principe suivi consiste à scinder l'ensemble des informations en plusieurs modules standard regroupant des notions réutilisables par d'autres taxonomies. Ainsi, l'ensemble des éléments comptables est contenu dans la

<sup>5</sup> Le nom "Global Common Document" est issu d'une taxonomie internationale en cours de développement et destinée à gérer les données signalétique de l'entité qui effectue un rapport ainsi que l'historique du document.

taxonomie "Core" indépendamment du schéma. Cette technique permet de ne définir qu'une seule fois les éléments communs aux deux schémas.

#### Les taxonomies constituantes

La **"***GCD Taxonomy"* reprend les données d'identification de l'entreprise et du document. Il s'agit d'éléments signalétiques valables pour un ensemble de rapports et non spécifiques aux comptes annuels. La taxonomie contient un *Label linkbase* qui reprend les intitulés multilingues des éléments définis dans le schéma et un *Presentation linkbase*.

**Exemples:** le nom et l'adresse de l'entreprise, l'historique du document.

La **"***Data Type Taxonomy"* ne contient qu'un seul fichier, le schéma, reprenant l'ensemble des types de données additionnelles. Elle permet de paramétrer les éléments des taxonomies qui l'importent.

**Exemple:** le type de données "nonNegativeDecimal6D1ItemType" définit un nombre non négatif de 6 positions entières et 1 position décimale. Il sera utilisé pour le nombre de personnes exprimé en ETP<sup>6</sup>.

La **"***NBB Core Taxonomy"* comprend l'ensemble des éléments comptables définis dans les comptes annuels (schéma complet ou abrégé) ainsi que les rubriques du plan comptable minimum normalisé (PCMN)<sup>7</sup>. La plupart des rubriques des comptes annuels coïncident avec celles du PCMN pour ce qui est du bilan ou du compte de résultats.

La plupart des rubriques des annexes sont des éléments créés par la Centrale des bilans pour répondre aux exigences de l'arrêté royal portant exécution du Code des sociétés concernant la forme et le contenu des comptes annuels.

La "*Core Taxonomy*" contient plusieurs fichiers de liens:

- x un *Label linkbase* qui reprend l'intitulé multilingue (Fr, Nl, En, De) des éléments définis dans le schéma,
- x un *Reference linkbase* qui contient l'ensemble des références comptables (le code rubrique) des éléments définis dans le schéma,

<sup>6</sup> Equivalent temps plein.

<sup>7</sup> Déterminé initialement par l'arrêté royal du 12 septembre 1983.

x un *Presentation linkbase* qui décrit la hiérarchie des rubriques du PCMN dans un but d'information. Cette présentation n'est pas utilisée dans le cadre du dépôt des comptes annuels.

La *"Full Taxonomy"* et la *"Abbreviated Taxonomy"* contiennent chacune:

- un Schéma sans élément qui ne comprend qu'une instruction d'import,
- x un *Presentation linkbase* qui gère la hiérarchie de chaque schéma (complet ou abrégé),
- x un *Presentation linkbase* dédicacé aux listes de valeurs spécifiques à chaque schéma,
- x un *Calculation linkbase* reprenant, compte tenu de ses limitations techniques, une partie des contrôles arithmétiques et logiques auxquels les comptes annuels doivent satisfaire pour être acceptés, et qui sera complété ou remplacé par un *Formula linkbase* contenant l'ensemble des contrôles arithmétiques et logiques appliqués à chacun des schémas (linkbase qui sera mis en œuvre dès la publication des recommandations XBRL propres au formula).

La **"***Value List Taxonomy"* comprend un Schéma qui définit les listes de valeurs utilisées pour attribuer une valeur à certains éléments de la "Core Taxonomy" ou de la "GCD Taxonomy". Elle contient un *Label linkbase* qui reprend l'intitulé multilingue des éléments des listes de valeurs.

**Exemples**: La liste des codes postaux, la liste des codes pays (iso), ...

# **Chapitre** 4

# Analyse détaillée de la taxonomie

Ce chapitre va aborder la taxonomie be-fr-pfs-ci-2006-10-01 de manière plus détaillée et plus technique. Il est destiné à des lecteurs qui souhaitent analyser la taxonomie de manière approfondie et qui ont une connaissance de base des concepts XML et XBRL.

La première section aborde la structure générale des fichiers qui composent la taxonomie des comptes annuels ainsi que les caractéristiques propres à cette taxonomie.

La section "Modules" est consacrée à l'analyse des taxonomies "standard", à savoir les taxonomies "Data Type" et "Value List".

## Structure des fichiers

Les utilisateurs familiers de XML trouveront un air de famille évident avec les fichiers XBRL. Ceux-ci respectent effectivement la structure et la syntaxe des schémas XML. Ils sont néanmoins soumis à une série de spécifications particulières publiées par XBRL International.

La taxonomie s'appuie sur ces spécifications<sup>8</sup> ainsi que sur les documents de guidance<sup>9</sup> qui définissent des règles et conventions basées sur les spécifications et destinées à harmoniser la création de taxonomies et d'instance documents.

<sup>8</sup> Spécifications 2.1 du 31/12/2003 [\(http://www.xbrl.org/SpecRecommendations/\)](http://www.xbrl.org/SpecRecommendations/)

<sup>9</sup> Financial Reporting Taxonomies Architecture (FRTA) du 25/04/2005 et le Financial Reporting Instance Standards (FRIS) du 14/11/2004 [\(http://www.xbrl.org/TaxonomyGuidance/\).](http://www.xbrl.org/TaxonomyGuidance/).)

#### **Namespaces**

Une taxonomie est toujours identifiée par un "namespace" qui permet de distinguer deux éléments distincts et définis dans deux modules différents mais qui porteraient le même nom. La définition d'un namespace dans un document XBRL<sup>10</sup> s'effectue à l'aide d'une chaîne de caractères unique qui doit être sous la forme d'une URI<sup>11</sup>.

La taxonomie de la Centrale des bilans utilise deux taxonomies d'entrée en fonction du schéma de comptes annuels concerné comme expliqué au chapitre précédent dans le schéma de structure. Il a donc été nécessaire de définir deux namespaces dont voici les URI:

# <http://www.nbb.be/BE/fr/pfs/ci/full/2006-10-01> <http://www.nbb.be/BE/fr/pfs/ci/abbreviated/2006-10-01>

#### Structure des noms

Chaque élément d'une taxonomie reçoit un nom qui suit les conventions appliquées dans les schémas XML. Chaque nom doit être unique et répond à la structure LC3 (Label CamelCase Concatenation) ainsi qu'aux règles édictées par XBRL qui souhaite que chaque élément soit identifiable en lui-même et non au travers d'un code. Il est établi au départ du nom extensif de l'élément en anglais. La reconnaissance de chaque élément dans la présentation se fait au moyen des "labels".

**Exemple:** TangibleFixedAssets est le nom du concept "Immobilisations corporelles".

#### Le Schéma

Chacun des éléments est caractérisé au moyen d'*attributs*:

• un nom unique (ID) qui respecte les prescriptions de XBRL International (Exemple: "FurnitureVehicles"). Il sert d'index pour l'ensemble des fichiers de liens,

<sup>10</sup> La syntaxe des namespaces suit la norme XML.

<sup>&</sup>lt;sup>11</sup> Uniform Resource Identifier.

- le type de données (Exemple: monetary, string, date, ...) dont les valeurs possibles correspondent aux types de données autorisées par XML,
- un attribut "Period" qui détermine si un élément correspond à une valeur à un moment donné (Instant) ou non (Duration),
- un attribut "Balance" pour les éléments de type monétaires ou dérivés et qui indique le signe des éléments dans l'instance. Les valeurs possibles sont Débit ou Crédit.

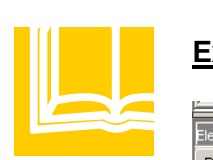

#### **Exemple: Attributs de l'élément "Mobilier et matériel roulant"**

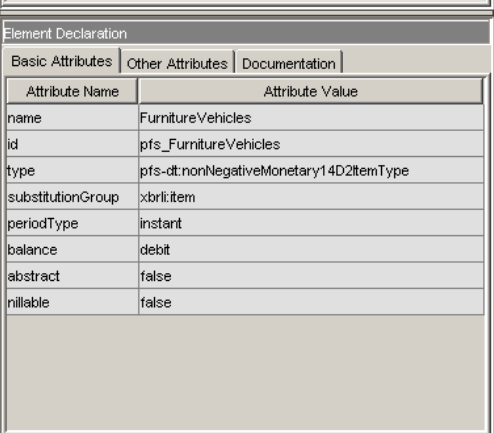

A côté des éléments standard (les items), le Schéma peut contenir des éléments spécifiques:

- x Certains éléments du schéma sont définis comme "*abstracts*"; il s'agit d'éléments descriptifs qui ne peuvent contenir de valeur (Exemple: Bilan, Compte de résultats,..). Ils sont assimilés à des "titres".
- x D'autres éléments du schéma sont définis comme "*tuples*"; il s'agit d'éléments qui sont eux-mêmes composés de plusieurs éléments liés et récurrents (Exemple: La liste des administrateurs dont le nom, l'adresse forment également des tuples).

#### Le *Presentation linkbase*

Le *Presentation linkbase* est le plus compréhensible de la taxonomie. Il contient la liste des éléments qui figurent dans un rapport et gère la hiérarchie des éléments entre eux.

#### **Table 4: Presentation linkbase - Compte de résultats**

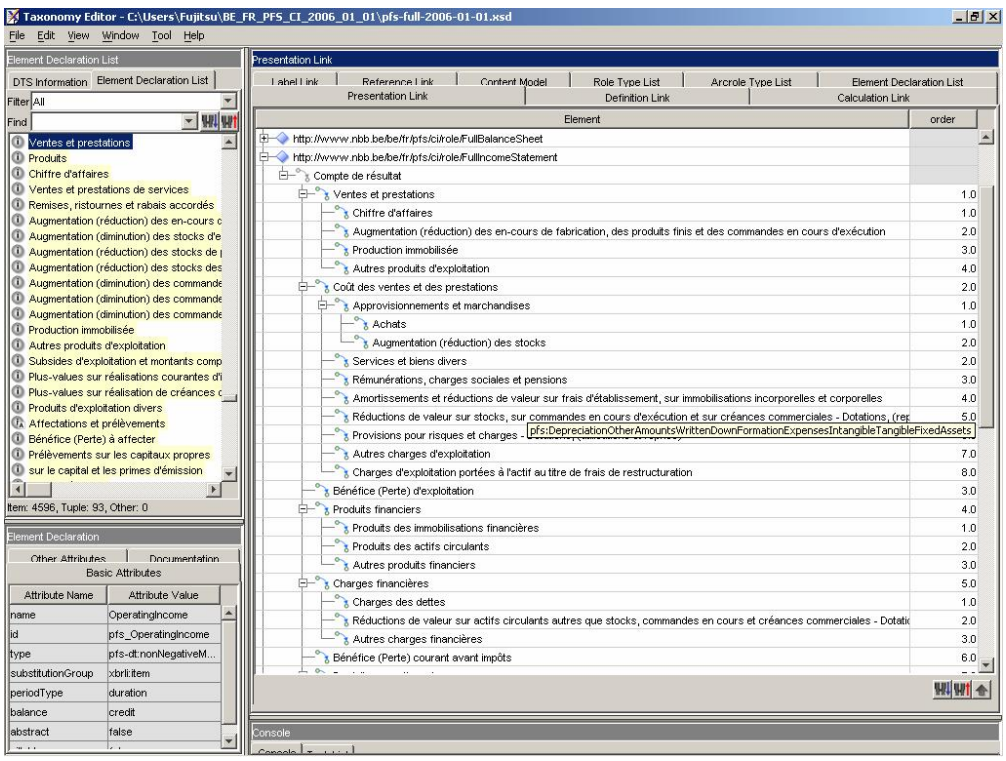

**Exemple:** les "Rémunérations, charges sociales et pensions" font partie du "Coût des ventes et des prestations" et apparaissent dans la présentation après les "Services et biens divers" mais avant les "Amortissements et réductions de valeur".

Dans la taxonomie be-fr-pfs-ci, un *Presentation linkbase* distinct est prévu pour chacun des schémas de comptes annuels (cf. Table 3).

- x le *pfs-full* gère le schéma complet dans la taxonomie "Full",
- x le *pfs-abbr* gère le schéma abrégé dans la taxonomie "Abbreviated".

Techniquement, la hiérarchie est représentée par le nom de l'élément (Child) et celui de l'élément de niveau immédiatement supérieur (Parent). Il s'agit du nom unique (ID) défini dans le schéma.

Les éléments comprennent également deux attributs:

- **·** l'ordre qui définit l'ordre de présentation des éléments de même niveau par rapport au "parent",
- x le *rôle*: dans un même fichier de présentation, il est possible de structurer les éléments de plusieurs façons de manière à répondre à différents types de rapports. Le "role" segmente ainsi les différentes présentations possibles.

**Exemple:** dans le fichier de présentation du schéma complet, chaque partie<sup>12</sup> principale du compte annuel est représentée par un rôle spécifique. Le signalétique de l'entreprise, repris du "GCD" est également identifié au moyen d'un "role".

#### Le *Label linkbase*

Le *Label linkbase* contient l'intitulé multilingue (Fr, Nl, De, En) de chaque élément défini dans le schéma.

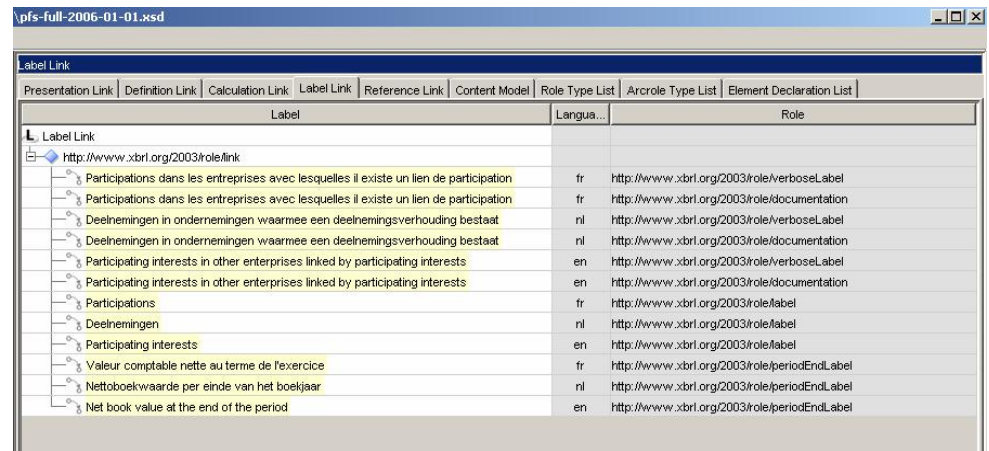

#### **Table 5: Visualisation du** *Label linkbase*

 $12$  Le principe de découpage du compte annuel en parties, sections et sous-sections est détaillé dans le document explicatif relatif au nouveau modèle de dépôt des comptes annuels.

Afin de répondre aux spécifications ainsi qu'aux besoins de la présentation, plusieurs types de "labels" ont été définis:

- x le "verbose" label: il s'agit d'un intitulé complet permettant d'identifier chaque élément de manière unique, il sert également de documentation,
- x le "standard" label: ce sont les intitulés "abrégés" des rubriques et sous-rubriques telles qu'elles apparaissent dans le modèle classique des comptes annuels,
- le "terse" label: il s'agit d'un intitulé supplémentaire utilisé quand les deux intitulés précédents ne couvrent pas la totalité des occurrences d'un élément,
- les "end period" labels utilisés pour des rubriques du bilan reprises comme totalisantes dans une annexe,
- le "start period" label utilisé uniquement pour la rubrique relative au bénéfice (perte) reporté de l'exercice précédent.

Un élément peut apparaître plusieurs fois dans les présentations, accompagné de labels différents. Le label appliqué par défaut est le "Standard" label; pour appliquer un autre type de label, il faut le préciser dans l'attribut "*preferredLabel*" de l'arc de la présentation.

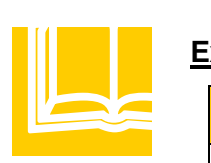

#### **Exemple: Types de labels**

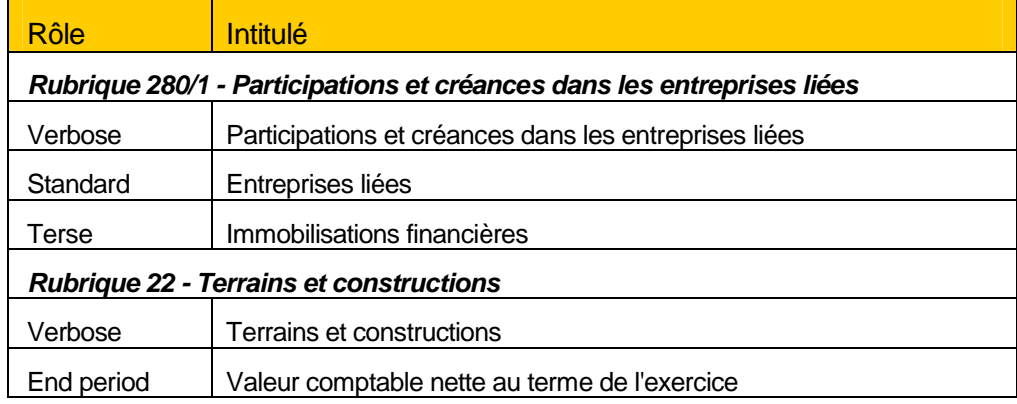

#### Le *Reference linkbase*

Le *Reference linkbase* permet de relier un élément à son code comptable et à sa table d'appartenance (Compte annuel et/ou PCMN).

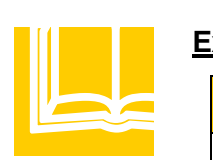

#### **Exemple: Rubriques des immobilisations incorporelles**

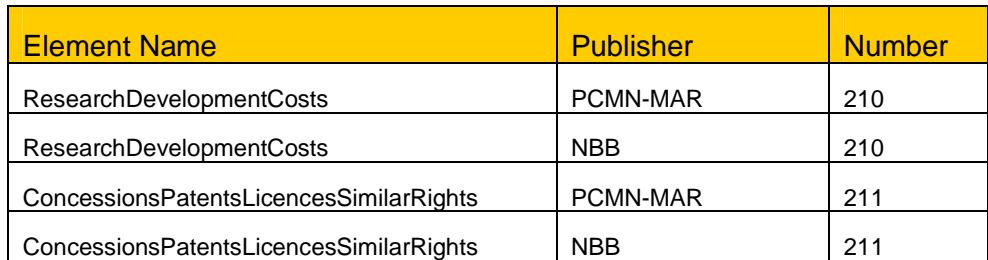

#### Le *Calculation linkbase*

Le *Calculation linkbase* permet de définir une série de contrôles arithmétiques simples (un élément peut être défini comme la somme de ses composants) mais il présente des inconvénients majeurs qui réduisent son utilisation à environ 20% des contrôles arithmétiques et logiques légaux<sup>13</sup> appliqués aux comptes annuels. Dans la taxonomie be-fr-pfs-ci-2006-10-01, il a été décidé de ne pas utiliser le *Calculation linkbase* et de contrôler toutes les équations et les autres contraintes dans un module séparé.

#### Le *Formula linkbase*

Ce linkbase devrait permettre l'intégration complète des contrôles arithmétiques et logiques au niveau de la taxonomie mais les spécifications n'ont pas encore été publiées par XBRL International. Le *Formula linkbase* fera l'objet d'un release ultérieur.

#### Les types de liens entre les fichiers d'une taxonomie

Les liens entre les différents modules peuvent être définis comme suit:

**"Import**": Cette fonction importe une taxonomie dans une autre.

<sup>13</sup> Publiés au Moniteur Belge du 09/03/1994 et modifié le 30/01/1997. Cette liste devra prochainement être publiée à nouveau, compte tenu des nouveaux modèles de comptes annuels.

**Exemple:** la "core" taxonomy importe la "GCD" taxonomy pour incorporer les éléments d'identification de l'entreprise ainsi que l'ensemble des linkbases (présentation et intitulés).

x *"LinkbaseRef"*: Pointeur présent dans un schéma et qui se réfère à un linkbase.

**Exemple**: le schéma de la taxonomie "full" ne contient aucun élément mais fait appel au "presentation" linkbase qui gère la présentation du schéma complet.

x *"Loc":* Pointeur présent dans un linkbase et qui se réfère à un élément d'un schéma.

**Exemple:** La présentation "Full" pointe vers les éléments comptables du schéma complet qui sont définis dans le schéma de la "Core" taxonomy.

## Les modules

La structure de la taxonomie est basée sur la possibilité de réutiliser des modules "standard" éventuellement dans d'autres applications.

#### La taxonomie "Data Type"

Ce module reprend l'ensemble des types de données additionnels identifiés dans les modèles complet et abrégé des comptes annuels. Au départ des types de données standard définies par XML (String, Date, Integer, Decimal, ...) ou XBRL (Monetary, Shares, ...) la taxonomie "Data type" fixe des contraintes supplémentaires sur les valeurs de certains éléments (strictement positif, nombre de décimales admises, ...).

Il est composé du seul fichier schéma (*pfs-dt-2006-10-01.xsd*).

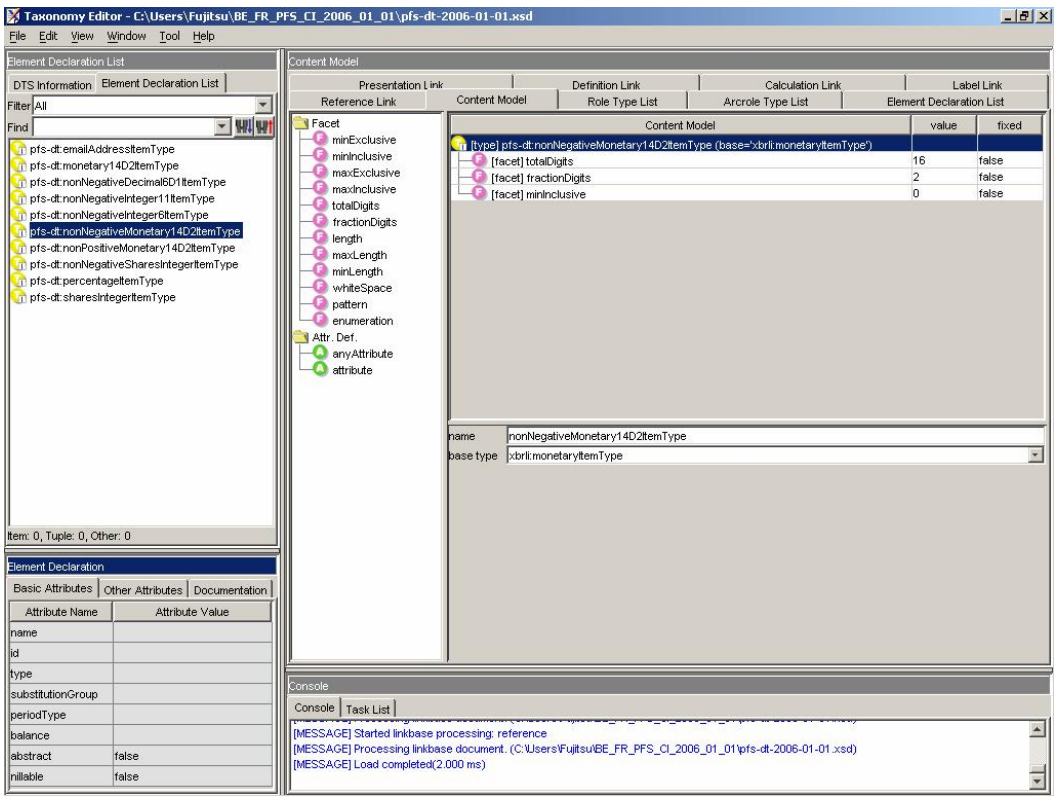

#### **Table 6: Visualisation du schéma "Data Type"**

Cette taxonomie peut être réutilisée dans des taxonomies destinées à d'autres rapports. Elle sera notamment réutilisée dans le futur par la Centrale des bilans dans le cadre des comptes annuels des ASBL.

Le tableau suivant reprend la liste des types de données définis dans la taxonomie.

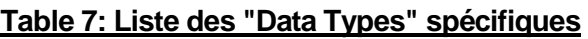

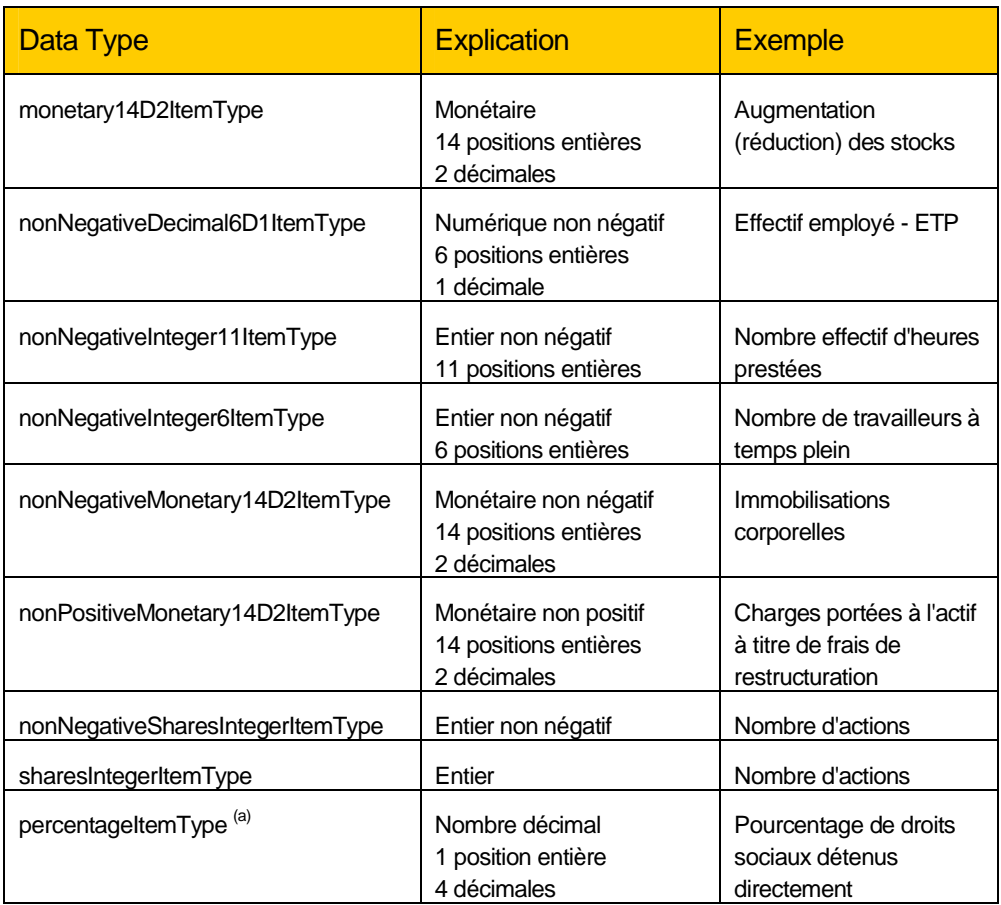

(a): Il s'agit d'un nombre compris entre 0 et 1. La valeur doit être multipliée par 100 pour obtenir le pourcentage

#### La taxonomie "Value list"

Elle est composée d'un schéma (*pfs-vl-2006-10-01.xsd*) contenant les listes de codes (codes postaux, codes d'activité sectorielle, ...) et d'un fichier de "labels" (*pfs-vl-2006-10-01-Labels.xml*) reprenant les intitulés multilingues correspondants.

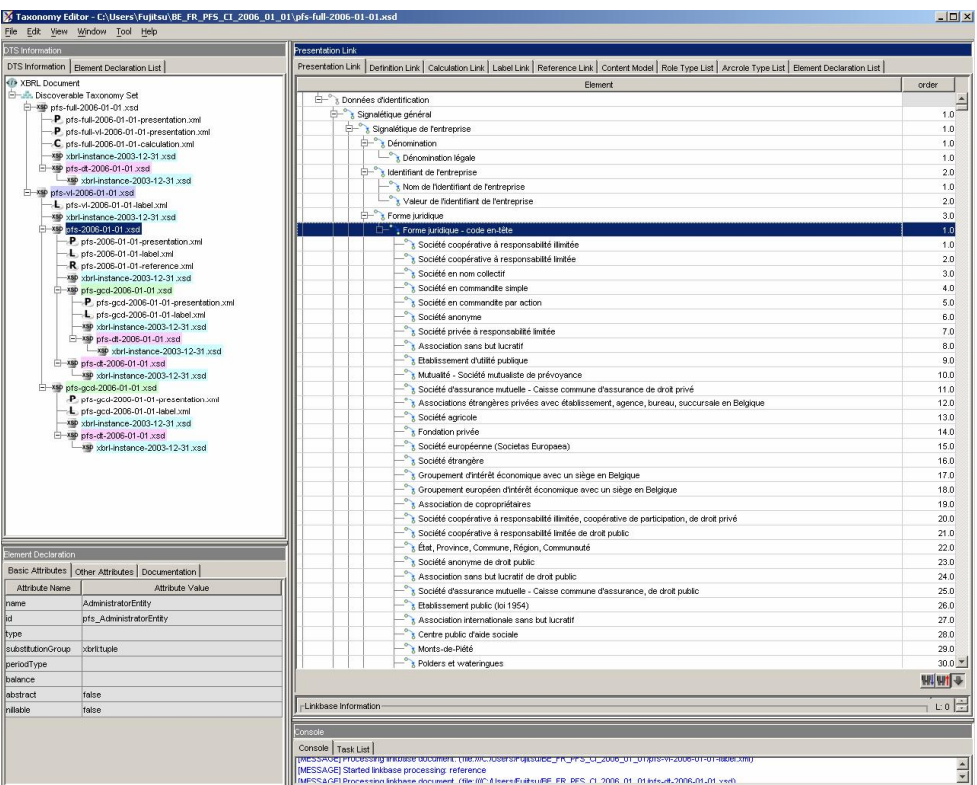

#### **Table 8: Liste des formes juridiques**

Sa structure, complexe à première vue, est en fait liée à la nécessité de gérer des listes multilingues.

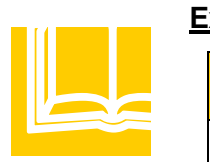

#### **Exemple: Liste des code postaux**

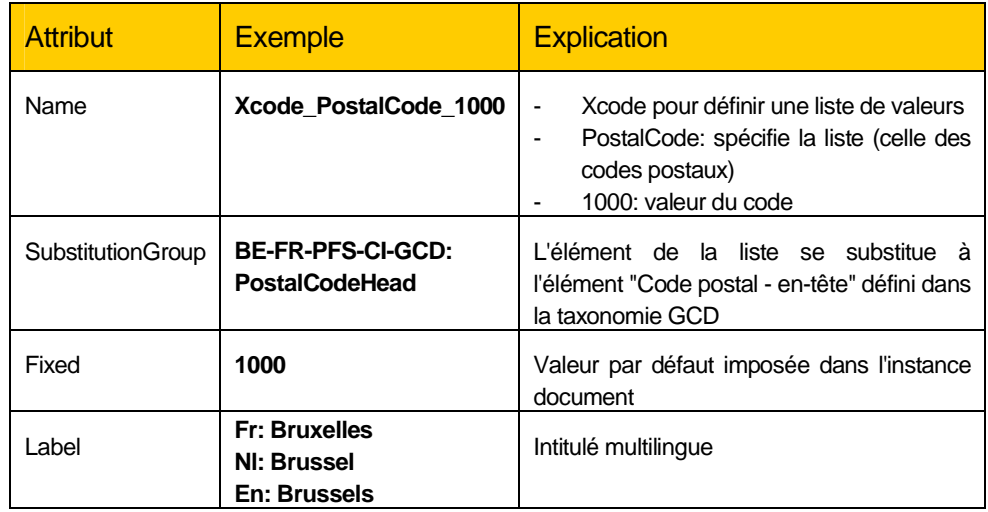

L'utilisation des listes de valeur dans la taxonomie des comptes annuels suit le schéma suivant.

24

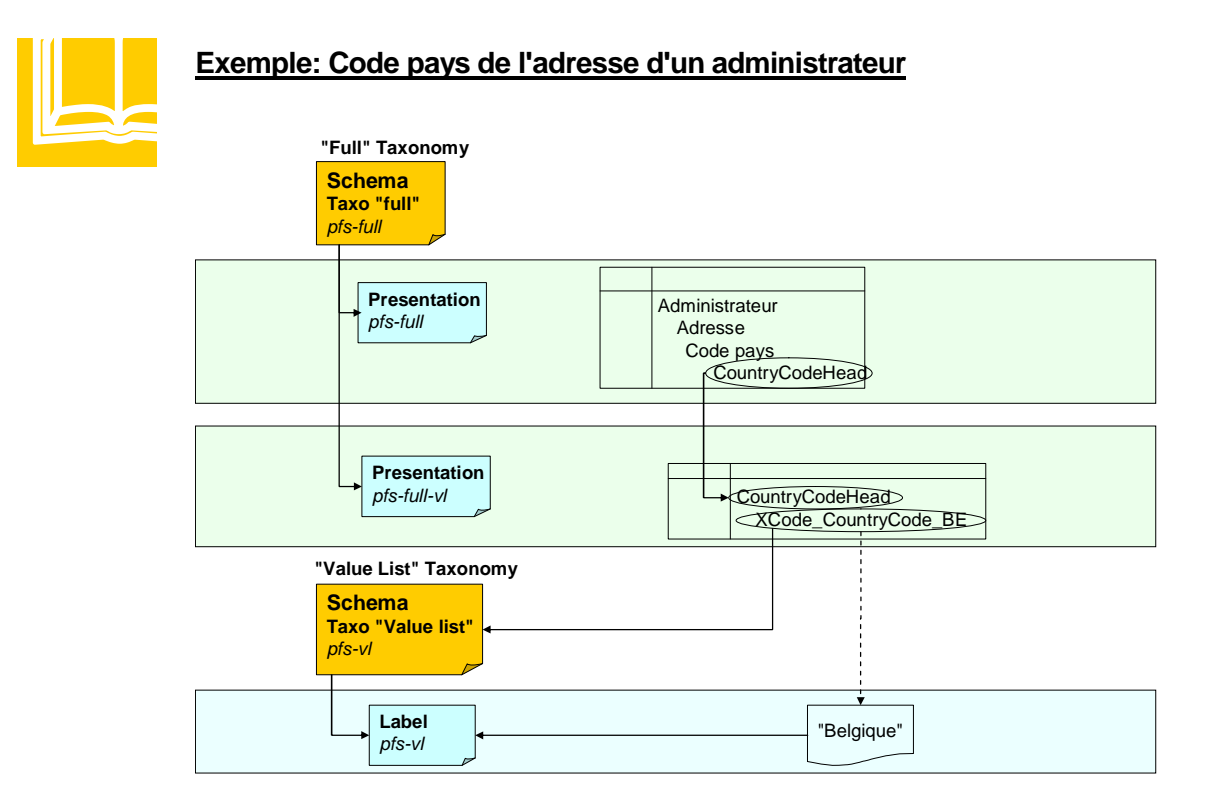

Le *Presentation linkbase* du schéma complet gère l'adresse d'un administrateur. La structure du code pays (CountryCodeHead) indique que l'on fait appel à une liste de valeur qui se trouve dans le schéma *pfs-vl*. Le choix d'un code pays dans la liste entraîne une valeur par défaut dans l'instance document qui sera égale au code lui-même. Le *Label linkbase* permet d'y associer le nom du pays dans la langue choisie.

# **Chapitre** 5

# L'instance document

L'*instance document* est un document XML qui contient pour une entreprise les valeurs concrètes des concepts définis dans la taxonomie à laquelle il fait référence.

C'est également dans l'*instance document* que doivent être définis une série de paramètres propres au document qui sera déposé, tels que la période couverte par le document, l'entité qui établit le rapport, l'unité monétaire, ...

Pour remplir un *instance document* qui répond à la taxonomie relative aux comptes annuels, il faut déterminer les contextes et les unités.

## Le contexte

Cet élément contient des informations sur les valeurs contenues dans l'instance document:

- la *période* indique un instant ou un intervalle de temps. Dans le cas des comptes annuels, il indiquera l'exercice comptable auquel les données se rapportent,
- x l'*entité* indique la "personne": une entreprise, un département voire un segment (économique ou géographique). Dans le cas des comptes annuels, il s'agira de l'entreprise déposante,
- x le *scénario* permet d'introduire une dimension telle que données réalisées ou prévisionnelles, une valorisation en devises, ... Dans le cas des comptes annuels qui doivent être déposés, il s'agira toujours de données réalisées,
- le segment introduit la notion de ventilation géographique ou commerciale.

Le scénario et le segment ne sont pas utilisés dans la taxonomie des comptes annuels.

Les contextes à définir sont au nombre de cinq comme indiqués dans le tableau suivant:

#### **Table 9: Contextes**

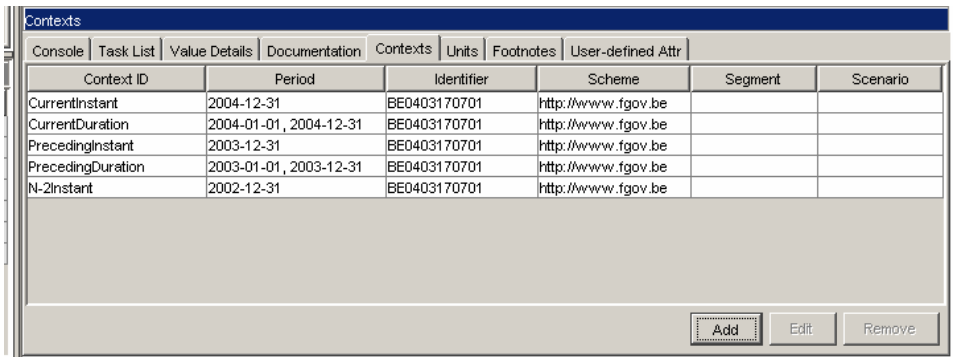

### L'unité

L'*unité* spécifie les unités dans lesquelles les items numériques sont exprimés.

Il y a plusieurs types d'unités:

- x U-Pure pour les nombres (de personnes, d'heures, ...), les pourcentages,
- x U-Shares pour le nombre d'actions,
- Un type d'unité pour chaque devise utilisée dans le compte annuel suivant la liste ISO. Au minimum, le type EUR doit être défini.

### Les tuples

Dans les comptes annuels, une série de concepts peuvent présenter plusieurs occurrences sans que l'on puisse en déterminer le nombre exact à priori. Citons à titre d'exemple la liste des administrateurs, gérants et commissaires: il peut y avoir 0, 1, 2, ... administrateurs ou gérants et 0, 1, 2, ... commissaires.

Pour exprimer ce type de concept, XBRL utilise un élément particulier appelé "tuple". Il s'agit d'une structure d'élément définie une seule fois dans le schéma mais qui peuvent apparaître à plusieurs endroits dans l'instance document contenant les données et présenter des valeurs différentes.

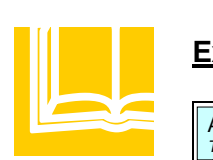

#### **Exemple: Tuple "administrateurs et gérants" (version simplifiée)**

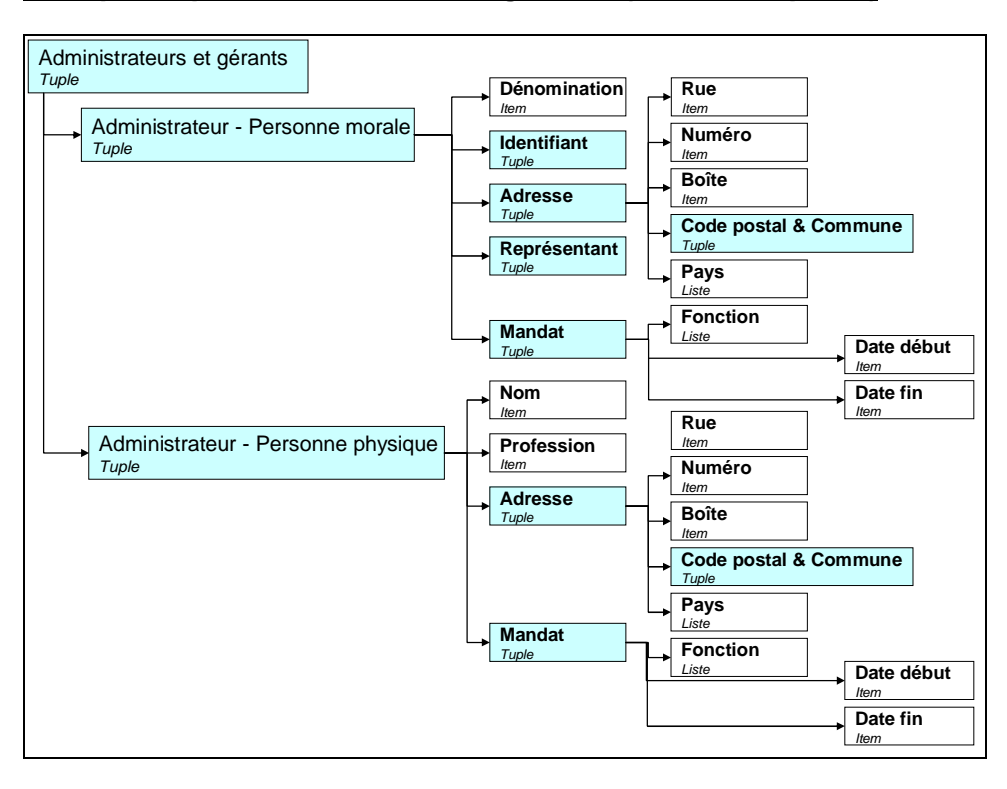

# **Chapitre** 6

# La gestion de la taxonomie

## **Contexte**

La taxonomie intègre les règles et conditions d'établissement des comptes annuels à un moment donné. Mais ces conditions sont adaptées régulièrement, en moyenne annuellement, et ces changements vont avoir un impact sur la taxonomie.

Un exemple de ces changements est l'adaptation du bilan social<sup>14</sup> attendue pour 2007 mais dont les modifications n'ont pas pu être prises en compte dans la présente version de la taxonomie dans la mesure où elles doivent encore faire l'objet d'un arrêté royal. Il est donc important et nécessaire de prévoir une procédure de gestion des versions successives de la taxonomie qui en minimisera l'impact sur les utilisateurs.

Il s'agit d'un problème complexe pour lequel XBRL International n'a pas encore fixé de règles impératives. La Centrale des bilans s'est donc appuyée sur des "best practices" publiés en la matière et sur les conseils d'experts de XBRL International.

<sup>14</sup> Cf la loi du 23/12/2005 relative au pacte des générations, art. 28 et 29 (MB du 30/12/2005).

### Les types de changement

Si l'on excepte les corrections techniques qui doivent se résorber assez vite et des changements apportés aux spécifications XBRL ou aux documents de guidance qui doivent rester exceptionnels, les modifications récurrentes qui peuvent affecter la taxonomie sont de deux types:

- les changements liés à des principes comptables introduits par arrêté royal (l'ajout ou la suppression d'un élément, la modification de la signification d'un concept comptable, ...)
- une modification apportée à une liste de valeur.

## La technique choisie

La présente section donne un aperçu de la procédure qui sera suivie par la Centrale des bilans, sauf contre-indication de la part de spécifications encore à publier par XBRL International.

Lors de la production d'une nouvelle taxonomie, tous les fichiers sont publiés avec un nouveau nom. Par défaut, il n'y a aucun lien entre les concepts de la nouvelle taxonomie et les concepts de l'ancienne version de la taxonomie. Il est donc nécessaire de définir un mécanisme externe qui relie deux versions consécutives de la taxonomie au moyen d'un linkbase spécifique.

L'approche choisie consiste à utiliser un fichier *Definition linkbase* contenant les relations entre les deux taxonomies. Trois types de relations permettent de couvrir les cas identifiés:

x les *concepts identiques* dans deux versions de la taxonomie seront reliés par une relation "essence-alias". Le concept de la nouvelle taxonomie est considéré comme l'élément "essence" tandis que l'élément identique de l'ancienne taxonomie est considéré comme "alias",

- **·** un *changement de définition*: un concept reste présent dans deux versions successives de la taxonomie mais sa définition ou sa méthode de comptabilisation varie d'une version à l'autre. Dans ce cas, une relation "similar-item" sera créée entre les deux versions du concept analysé, celui de la nouvelle taxonomie étant considéré comme "item" et celui de l'ancienne version comme "similar",
- x l'*ajout ou la suppression* d'un élément sera représenté au moyen d'une relation simple indiquant que le concept apparaît uniquement dans l'une ou l'autre version de la taxonomie. XBRL demande cependant qu'un arc relie deux éléments; aussi, l'arc "not-present-in" reliera l'élément qui apparaît ou disparaît à l'élément dont il dépend directement (son parent) dans l'autre taxonomie.

# Annexes

### Annexe 1

## **Liste des fichiers de la taxonomie be-fr-pfs-ci-2006-10-01**

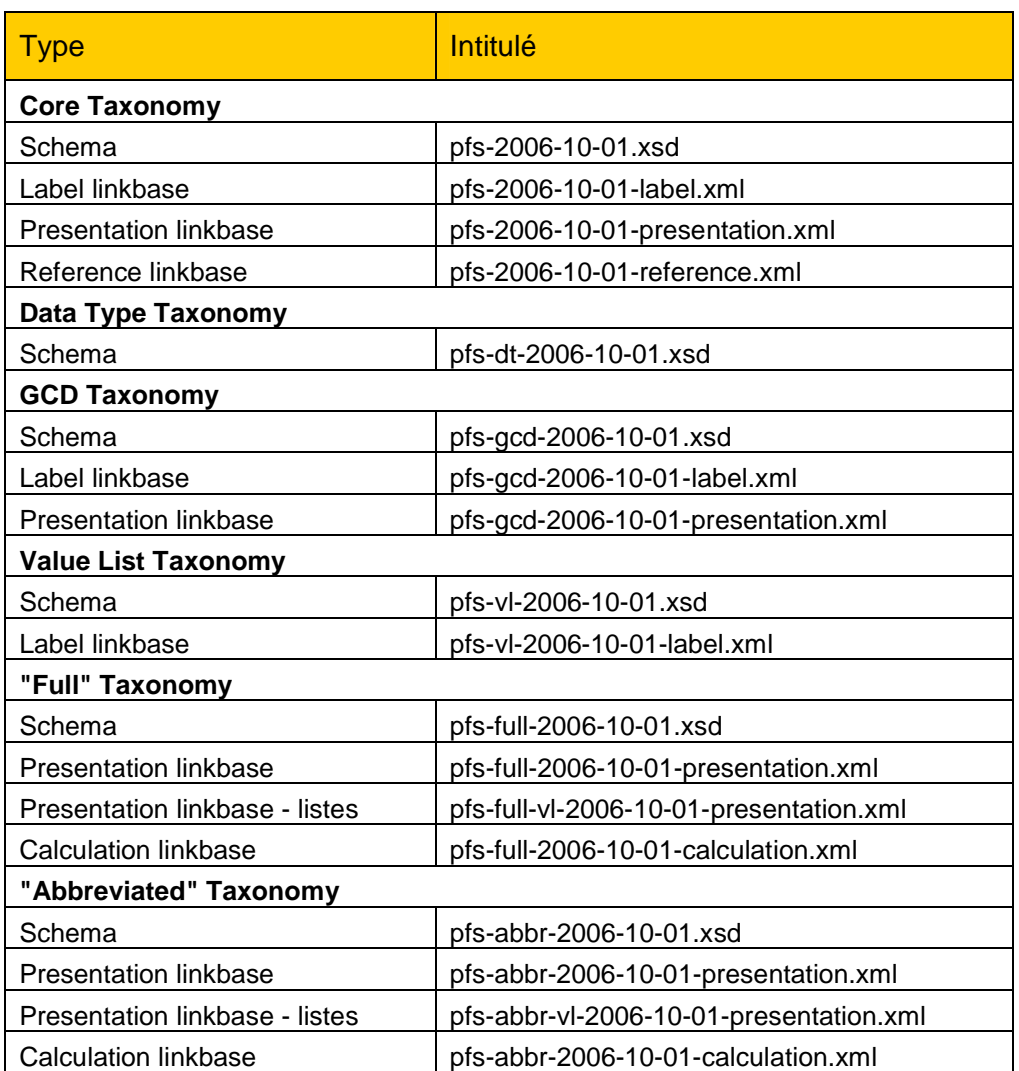

# **Glossaire**

- Extension Taxonomie qui utilise une taxonomie existante et qui ajoute des concepts supplémentaires.
- FRIS Financial Reporting Instance Standards- Protocole précisant les "best practices" à respecter lors du développement d'un instance document. Ce document est complémentaire aux spécifications 2.1 et au FRTA. Les documents sont disponibles sur le site de XBRL.org à l'adresse:

<http://www.xbrl.org/technical/guidance/FRIS-PWD-2004-11-14.htm>

- FRTA Financial Reporting Taxonomy Architecture Protocole précisant les "best practices" à respecter lors du développement d'une taxonomie Ce document est complémentaire aux spécifications 2.1. Les documents sont disponibles sur le site de XBRL.org à l'adresse <http://www.xbrl.org/technical/guidance/FRTA-RECOMMENDATION-2005-> 04-25.rtf
- IAS International Accounting Standards Normes comptables Internationales imposées par la Commission Européenne pour le dépôt des comptes consolidés des entreprises cotées à partir de 2005.
- IFRS International Financial Reporting standards Nouvelle appellation des normes IAS depuis janvier 2004.
- Linkbase Fichier XML reprenant les liens entre les différents éléments d'une taxonomie (Presentation, Calculation) ou relie un concept à une expression lisible (Label) ou à une référence comptable ou légale (Reference).
- Instance document Fichier XML qui réfère à la taxonomie (au vocabulaire) utilisée et qui contient les données proprement dites.
- Namespaces Les espaces de nommage XML ou *XML namespaces* offrent une méthode simple pour qualifier les noms des éléments et des attributs utilisés dans des documents XML et, ainsi, éviter les erreurs d'interprétation du balisage XML. Pour ce faire, les namespaces recourent à des URI *(Uniform Resource Identifier),* qui permettent d'associer un espace de nommage à une adresse sur internet, où sont définis le balisage et la façon de l'interpréter. La norme est à l'adresse: <http://www.w3.org/TR/1999/REC-xml-names-19990114/>
- PCMN Plan Comptable Minimum Normalisé défini par arrêté royal et qui détermine les comptes qui doivent être prévus au minimum dans la comptabilité d'une entreprise. Une bonne partie des comptes du PCMN, mais pas tous, sont repris dans les rubriques des comptes annuels.
- Spécifications Protocole technique XBRL visant à harmoniser les développements. La version actuelle est la 2.1 publiée le 31/12/2003. Les documents relatifs à cette spécification se trouvent à l'adresse: <http://www.xbrl.org/Specification/XBRL->RECOMMENDATION-2003-12-31+Corrected-Errata-2005-04-25.rtf
- Taxonomie Concept XBRL qui regroupe le schéma (fichier XSD) et un ensemble de fichiers XML qui contiennent les liens entre les éléments. Cette structure est fixée et décrite dans les spécifications émises par XBRL.org.
- URI *Uniform Resource Identifier* est un protocole mis en place pour le World Wide Web qui normalise la syntaxe de courtes chaînes de caractères désignant un nom ou une adresse d'une ressource, physique ou abstraite.

XBRL eXtensible Business Reporting Language.

L'information contenue au sein de ce manuel peut être sujette à des changements sans notification préalable. La Banque nationale de Belgique ne peut être tenue pour responsable des préjudices de quelque nature que ce soit, directs ou indirects, résultant de ou relatifs à l'usage de ce manuel.

**©** 2006 Banque nationale de Belgique - Tous droits réservés. La reproduction partielle ou totale de cette publication est autorisée moyennant mention de la source.

XBRL **©** est une marque déposée de XBRL International

**Edition:** 15 octobre 2006

**Révision:** 1.1

**Version taxonomie:** be-fr-pfs-ci2006-10-01

**Référence du document:** XBRL\_UserGuide\_Taxonomy\_v11\_F Imprimé en Belgique

Ce document est également disponible en version néerlandaise sous la référence XBRL\_UserGuide\_Taxonomy\_v11\_N.